## ソフトウェアトークンのダウンロード手順(個人)

## 1. しんきん (個人) ワンタイムパスワード | © … | の入手方法

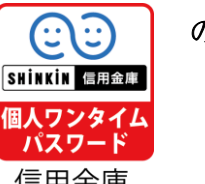

信用金庫

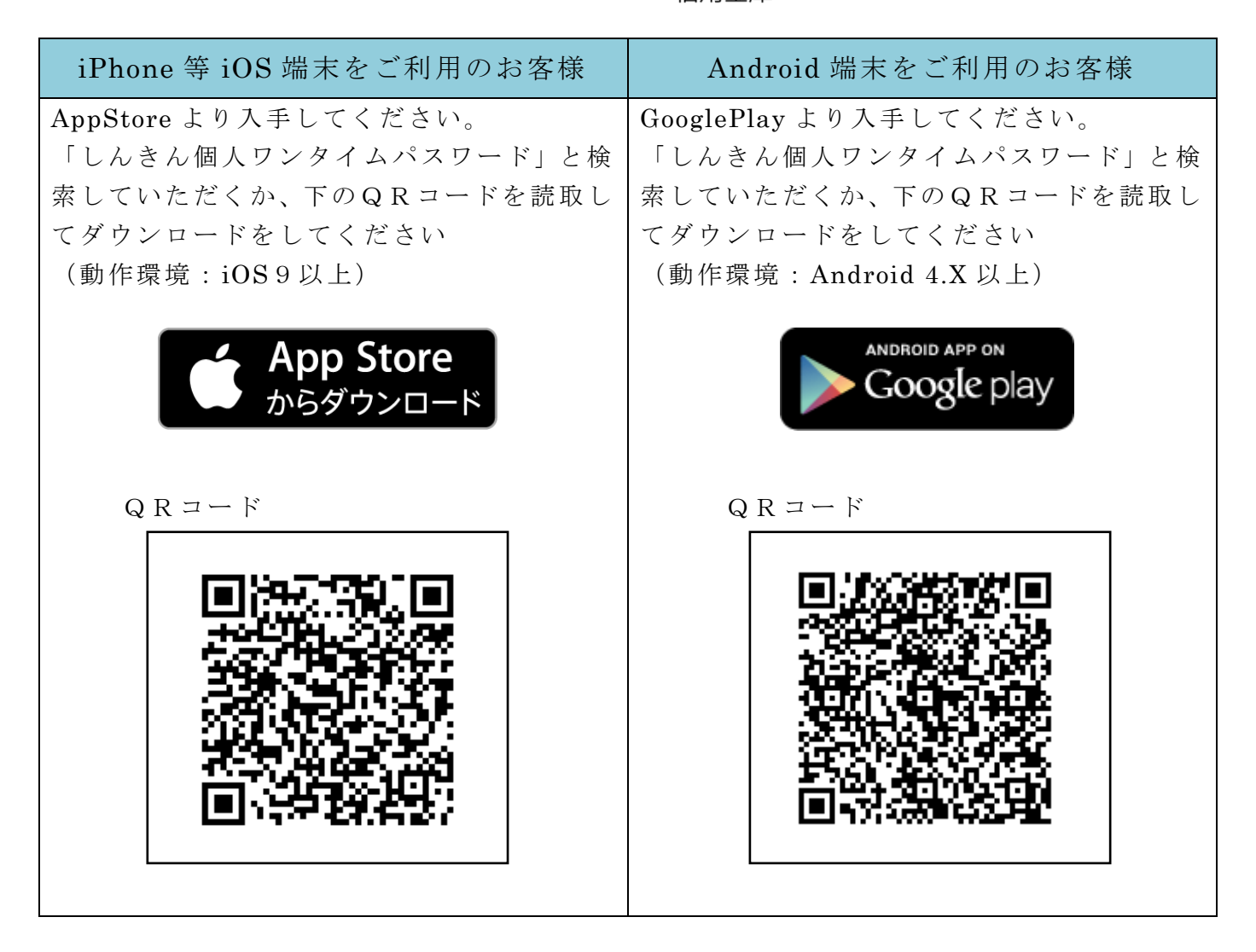